## 系统安全知识系列之浅谈软件的脱壳 PDF转换可能丢失图片

## https://www.100test.com/kao\_ti2020/140/2021\_2022\_\_E7\_B3\_BB\_ E7\_BB\_9F\_E5\_AE\_89\_E5\_c100\_140761.htm

, the Cracker contract of  $\mathcal{C}$  racker

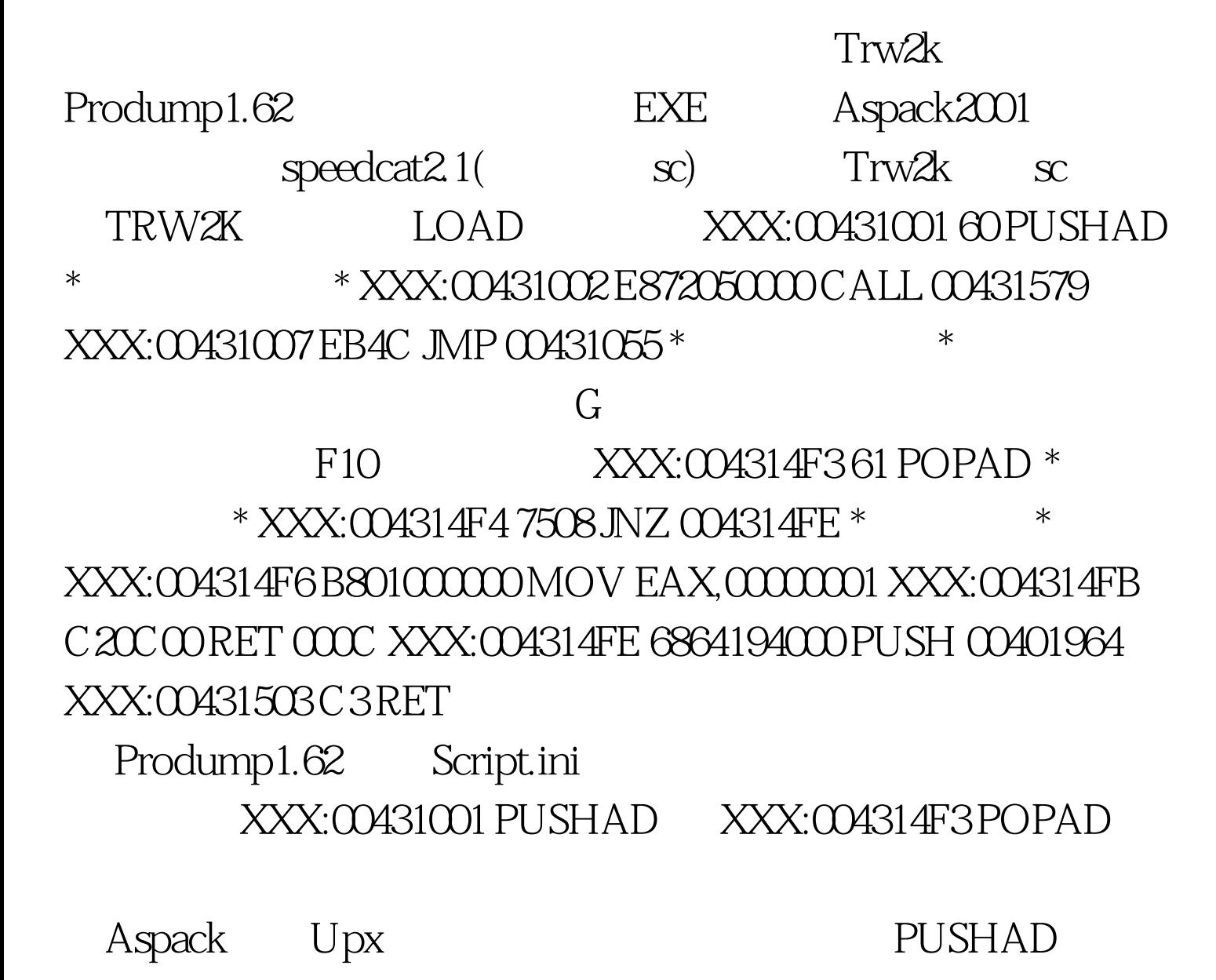

## POPAD

Script.ini Script.ini [INDEX] P??=Aspack2001(?? [INDEX] ) Script.ini [Aspack2001] L1=OBJR L2=LOOK  $EB, 4C$  \*  $*$  L3=JZ 5 L4=QUIT L5=BP  $L6=$ WALK  $L7=$ OBJR  $L8=$ LOOK 61,75  $*$   $*$   $L9=$ BP LA=STEP OPTL1=00000000 OPTL2=01010001 OPTL3=01010001  $OPTL4 = 0003000$ \*  $\text{OO1OOOOPTL5} = \text{OOOOOO} \qquad \text{OO2OOO} \qquad \text{*}$ ? Prodump32 ! 100Test

www.100test.com